## **Cahier des charges techniques**

Pour la conception, développement du nouveau portail et une application mobile pour l'ISET de Djerba

**Année 2022**

#### I) CLAUSES ADMINISTRATIVES PARTICULIERES

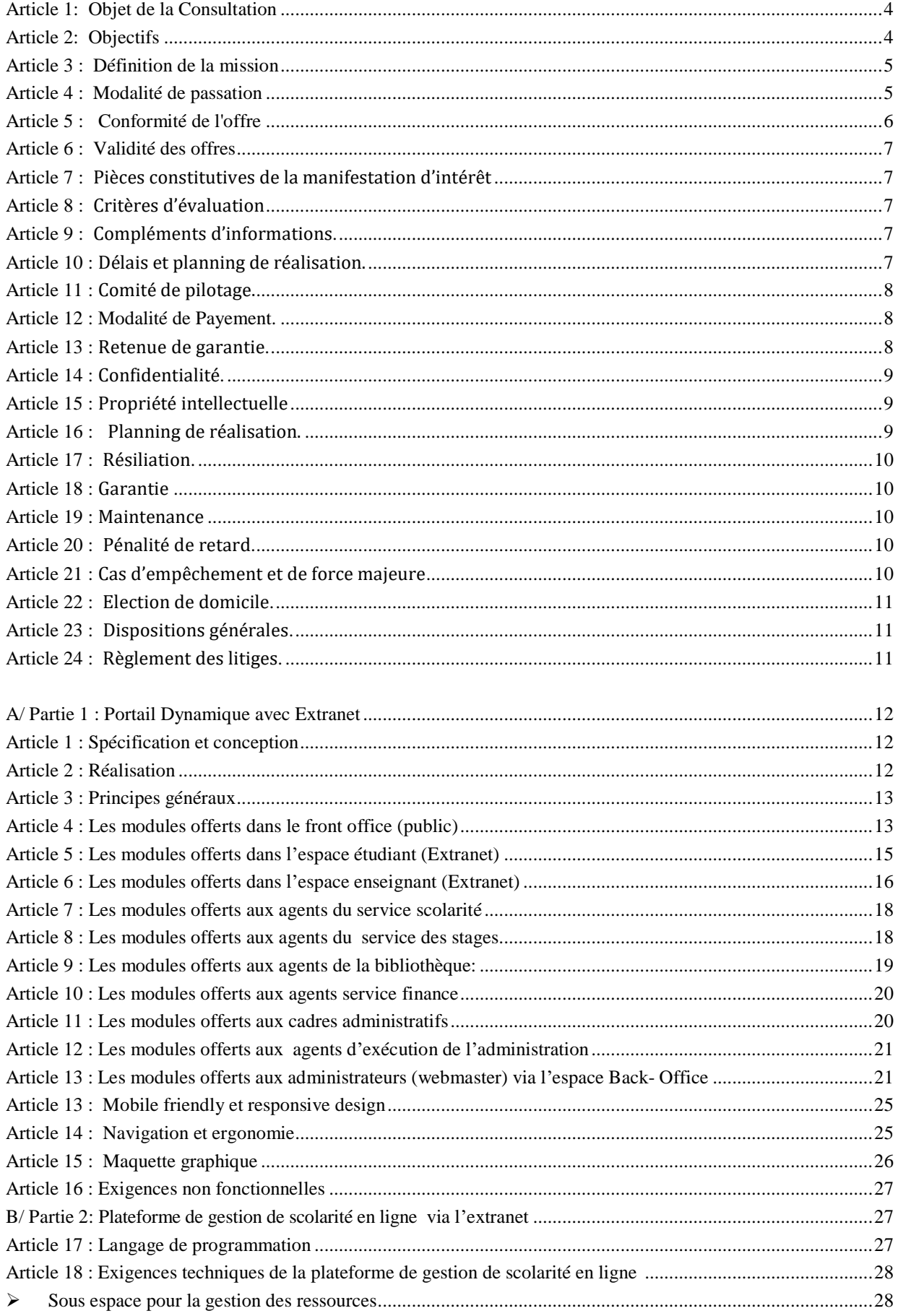

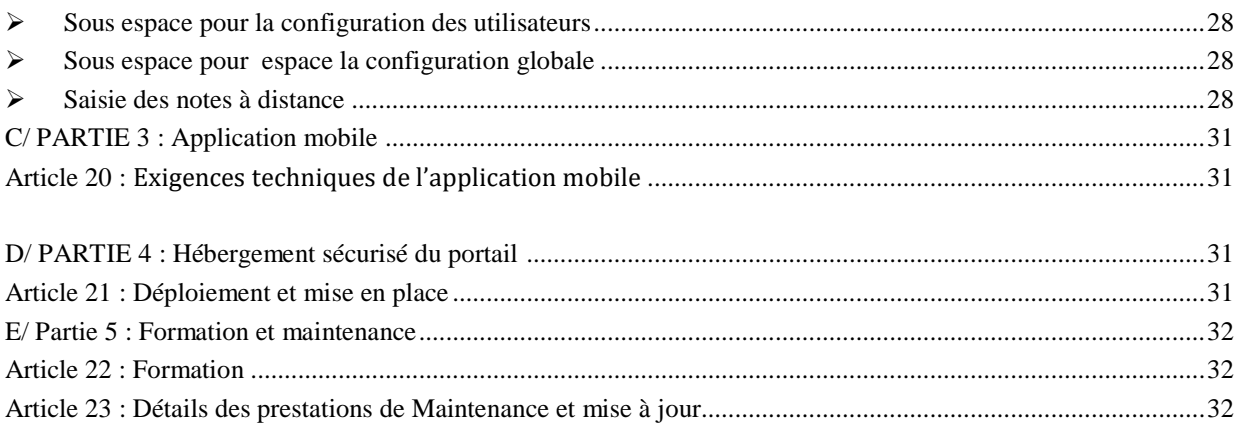

## **Ι ) CLAUSES ADMINISTRATIVES PARTICULIERES**

#### <span id="page-3-0"></span>**Article1: Objet de la Consultation**

**L'Institut Supérieur des Etudes Technologiques de Djerba se propose de lancer la présente consultation pour la conception, développement du nouveau portail et une application mobile pour l'ISET de Djerba** à titre informationnel, pédagogique et scientifique intégrant toutes les fonctionnalités Extranet. Le projet comporte un portail qui s'articule autour de quatre espaces : étudiants, enseignants, cadres administratifs et entreprises et une plateforme dédiée pour la gestion de scolarité.

#### <span id="page-3-1"></span>**Article2: Objectifs**

#### **Objectifs du portail :**

Le nouveau portail, objet de la présente consultation a pour objectifs principaux :

- Faire connaître notre institution (historique formation, activités culturelles,…)
- Fournir des ressources didactiques et documentaires (supports de cours, documentation, travaux pratiques,…)
- Faire connaître les structures de recherche
- Offrir un espace d'Extranet pour : les étudiants, les enseignants et le cadre administratif.
- Créer une interactivité entre l'établissement et son environnement.

Le portail contient une plateforme de gestion de scolarité en ligne.

Cette plateforme de « gestion de scolarité » a pour objectifs principaux :

- Concevoir et développer une application intégrée pour la gestion de scolarité afin de répondre aux exigences des utilisateurs et offrir un accès temps réel à ces données via le web.
- Offrir un mécanisme pour la génération l'emploi du temps.
- La plateforme doit garantir la gestion des séances.
- Gestion des PFE.
- Planification du calendrier des examens
- La plateforme doit garantir la gestion des cours et travail personnel.
- La plateforme doit garantir la saisie des notes pour les différentes épreuves avec compostage ou sans compostage.
- Offrir un mécanisme de double saisie pour le contrôle de saisie effectué par l'enseignant.
- Import et export des données depuis les applications de scolarité Salima / Ines
- Assurer la consultation multicritères de la base de données.
- Saisie des notes à distance par l'administration et les enseignants.
- Gestion de dépôt et récupération des enveloppes
- Notification des enseignants qui n'ont pas effectué la saisie
- Hébergement de la plateforme sur un serveur sécurisé et offrant un accès SSL pour sécuriser la saisie des notes via le réseau internet.

l'enseignement de la recherche.

La partie front–office (public) du portail est développée **en trois langues : français, anglais, arabe**. Les parties Extranet et l'espace administrateur sont développées en langue française.

Le nouveau portail doit être dynamique, accueillant, organisé, évolutif, ergonomique et développé en trois langues : arabe, français et anglais.

#### <span id="page-4-0"></span>**Article3 : Définition de la mission**

Les prestations dues dans le cadre de la présente consultation comprendront :

1) De réaliser l'étude préalable permettant de préciser la solution à retenir tout en fournissant des indications précises sur la plate-forme de développement et le serveur d'hébergement ainsi que les technologies et les outils de développement nécessaires.

2) De proposer une nouvelle organisation de l'information et élaborer une nouvelle arborescence et architecture et du site.

Les prestations dues dans le cadre de la présente consultation comprendront :

3) La réalisation des travaux qui portent sur l'étude, l'analyse, la conception graphique, le développement et la mise en œuvre du nouveau portail de L'Institut Supérieur des Etudes Technologiques de Djerba et son référencement dans les principaux annuaires et moteur de recherches.

4) La livraison des différents modules de gestion des différents espaces : Etudiants, Enseignants, cadres administratifs, Administrateur…

5) La livraison des différents modules relative à la plateforme de gestion de scolarité en ligne .

6) De proposer des outils pour la mesure d'audience permettant de quantifier la fréquentation du site en fonction d'indicateurs tels que le nombre de visiteurs uniques, les pages vues, la durée moyenne des visites, le cheminement des internautes à travers les différentes pages du site, etc.

7) Audit de la sécurité du portail

8) D'accompagner et assister L'Institut Supérieur des Etudes Technologiques de Djerba pendant les phases d'hébergement et de lancement du site ;

9) De fournir la documentation nécessaire à savoir :

- Manuel de l'utilisateur ;
- Manuel d'installation et de mise en œuvre ;
- Manuel d'administration ;
- Documentation sur le code source.

Et ce en langue française sur papier et sur support numérique ;

10) D'assurer la formation d'une équipe de quatre personnes, qui veillera à l'évolution et à la mise à jour du site web : formation « gestion de contenu et administration du portail et de la plateforme de gestion de scolarité en ligne».

#### <span id="page-5-0"></span>**Article4 : modalité de passation**

Seuls sont admises à soumissionner, les sociétés de service et d'ingénierie en informatique, qualifiées et expérimentées dans les prestations objet de la présente consultation, capables de s'obliger et présentant **les garanties et références nécessaires pour la bonne exécution de leurs obligations.**  Toute soumission doit être établie conformément aux prescriptions du présent cahier des charges, signée par la personne habilitée et comportant obligatoirement :

Liste des documents à fournir :

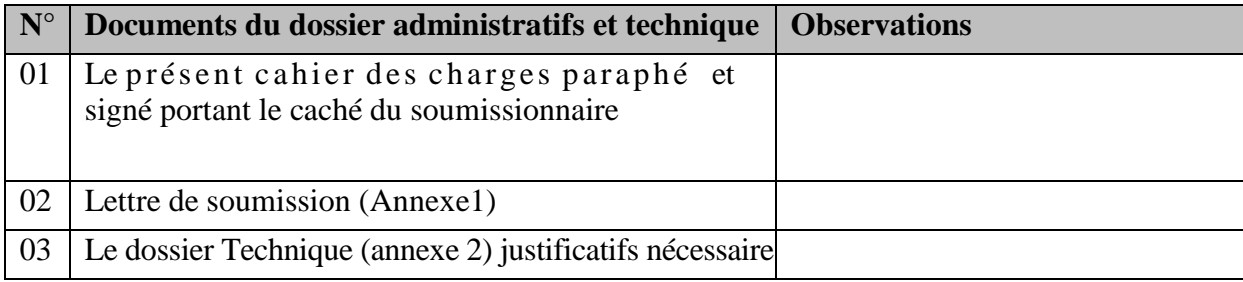

Tous ces documents seront placés dans une enveloppe anonyme fermée et scellée avec la mention **"Ne pas ouvrir » «conception, développement du portail dynamique et une application mobile pour l'ISET de Djerba»** portant l'adresse suivante :

Mr le **Directeur de L'Institut Supérieur des Etudes Technologiques de Djerba Avenue de la** 

#### **liberté 4116 Midoun**

**Les offres doivent parvenir par courrier recommandé ou par rapide poste ou déposé directement au bureau d'ordre de L'Institut Supérieur des Etudes Technologiques de Djerba,** au plus tard le : **25 Janvier 2022**, le cachet du bureau d'ordre faisant foi.

Aucune pièce de l'enveloppe de l'offre ne doit porter, sous peine de nullité, l'indication sur le coût d'un équipement ou d'une prestation.

Les offres parvenues après cette date ne seront pas prises en considération quel que soit le motif du retard.

Une fois la remise de son pli est faite le soumissionnaire ne doit ni la retirer, ni le modifier, ni le corriger sous aucun prétexte.

Le soumissionnaire qui aura le score le plus élevé sera présélectionner pour donner l'offre financière et ce, conformément à la modalité prescrit par le bailleur de fond.

En cas d'égalité entre deux Soumissionnaires,

#### <span id="page-5-1"></span>**Article5 : C o n f o r m i t é de l'offre**

Toute offre doit être conforme aux prescriptions administratives et techniques de la présente consultation.

Les offres doivent être complètes et doivent porter sur l'ensemble des prestations objet de la consultation. Toute offre partielle ou incomplète sera rejetée.

Si la commission juge que le soumissionnaire devra fournir, par écrit et dans les délais fixés par la commission de dépouillement, certains renseignements et justificatifs nécessaires à l'examen de son offre, celui- ci sera convoqué pour compléter son dossier dans un délai raisonnable ; les travaux de la commission seront alors suspendus jusqu'à ce qu'elle siège à nouveau pour parfaire le dépouillement sur la base des documents complétés.

Si la commission ne reçoit pas les compléments dans les délais, et puisque la consultation exige une conformité totale, elle déclare cette offre non conforme et passe à la deuxième conformément au classement.

Si la commission juge que l'offre la moins disante est conforme, elle procède au dépouillement final.

#### <span id="page-6-0"></span>**Article6 : Validité des offres**

Après leur réception, les offres ne peuvent être ni remplacées, ni retirées, ni modifiées.

Les soumissionnaires demeurent engagés par leurs offres pendant une durée de quatre vingt dix (90) jours à partir du jour suivant la date limite fixée pour la réception des offres.

D'autre part, et du seul fait de la présentation de leurs offres, les soumissionnaires sont censés avoir recueilli, par leurs propres moyens et sous leur entière responsabilité, tout renseignement jugé nécessaire à la préparation de leurs offres et à la parfaite exécution de leurs obligations.

#### **Article7 : pièces constitutives de la manifestation d'intérêt**

- Une lettre de candidature, dûment datée et signée, au nom de Monsieur le Directeur de ISET de Djerba ;

- Curriculum vitae du candidat ;

- La proposition financière du candidat ;
- Le présent cahier, Termes de référence, parafé et signé dans toutes les pages et ses annexes ;
- Expériences générales avec les pièces justificatives ;
- Le planning d'exécution à soumettre pour la validation ;
- Références récentes (trois dernières années) et pertinentes en missions similaires, avec mention obligatoire des données suivantes : libellé des missions, rémunérations, période d'exécution, état de réalisation ;
- Avant l'attribution définitive du contrat, celui-ci sera négocié avec le consultant sélectionné. Les négociations porteront essentiellement sur :
- L'offre financière ;
- L'approche méthodologique ;
- Les conditions techniques de mise en œuvre de la mission, notamment le calendrier détaillé de déroulement de la mission ;
- Le contenu des livrables ;

#### **Article8 : Critères d'évaluation**

Les critères d'évaluation et leurs poids respectifs sont donnés dans le tableau suivant :

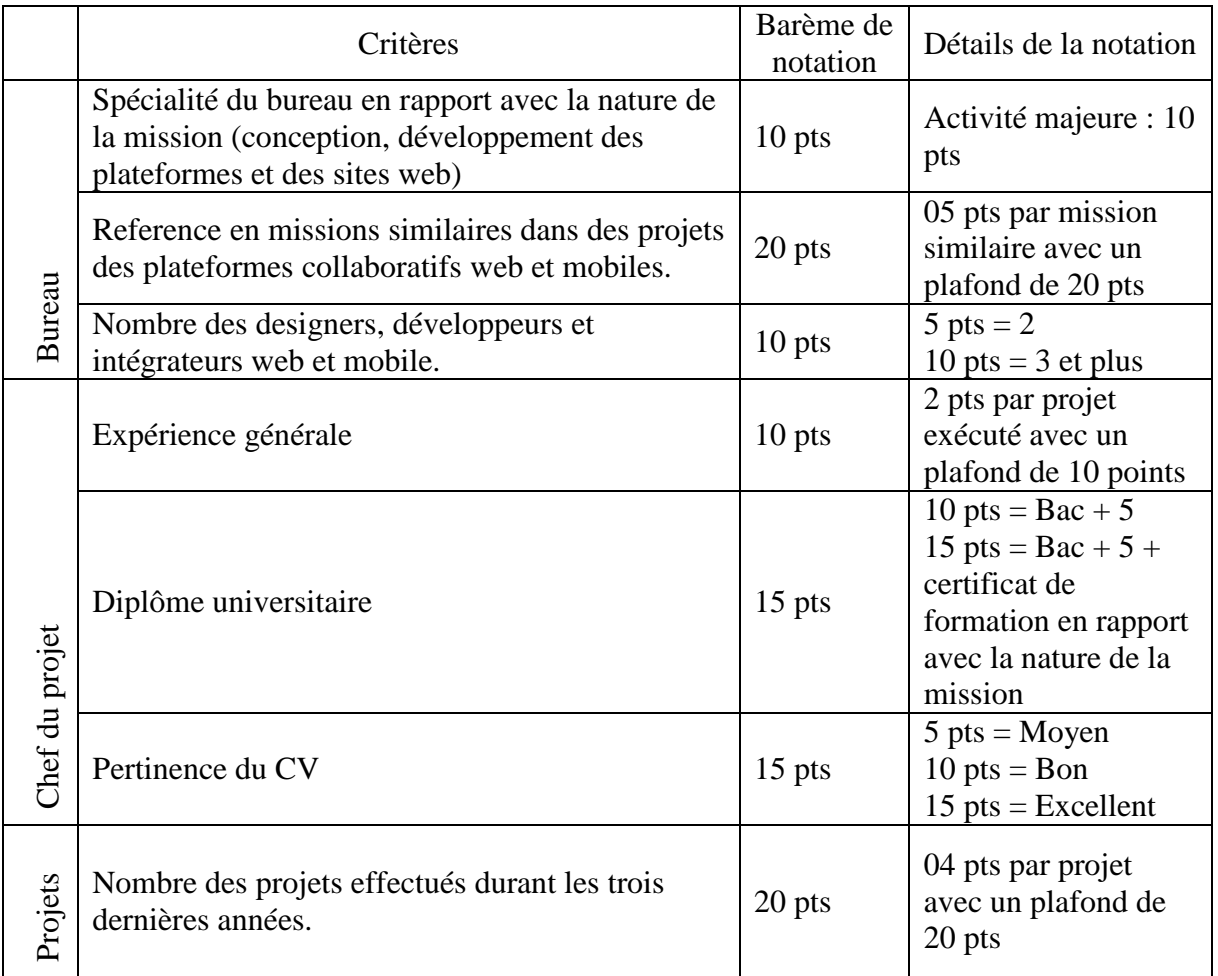

#### <span id="page-7-0"></span>**Article9 : Compléments d'informations**

En vue de faciliter l'examen, l'évaluation et la comparaison des offres, L'Institut Supérieur des Etudes Technologiques de Djerba a toute la latitude de demander aux soumissionnaires des éclaircissements sur leurs offres. La demande et la réponse doivent être faites par écrit.

A cette occasion, les soumissionnaires ne sont autorisés à introduire aucune modification d'ordre technique, ou financier de nature à influer la comparaison des offres.

#### <span id="page-7-1"></span>**Article10 : Délais et planning de réalisation.**

Les prestations objet de la présente consultation, doivent être assurées impérativement dans un délai de quatre mois (120j), hors délais de validation, et d'attente de contenu à fournir par L'Institut Supérieur des Etudes Technologiques de Djerba, à partir de la date de notification de la commande.

#### <span id="page-7-2"></span>**Article11 : Comité de pilotage.**

Un comité de pilotage sera désigné par L'Institut Supérieur des Etudes Technologiques de Djerba pour suivre l'évolution de la réalisation du projet, il assurera les tâches suivantes :

- Valider les documents et choisir les solutions présentées,
- Veiller à la bonne exécution des prestations,
- Prendre les dispositions nécessaires pour remédier aux écarts qui pourraient être constatés dans les délais d'exécution,
- Emettre des recommandations afin d'assurer la bonne fin d'exécution des prestations.

Ce comité sera constitué de membres permanents représentant L'Institut Supérieur des Etudes Technologiques de Djerba et le soumissionnaire, ainsi que toute personne dont l'apport est jugé nécessaire.

Les procès-verbaux sanctionnant la fin de chaque étape seront établis par le soumissionnaire et communiqués au comité de pilotage pour acceptation.

#### <span id="page-8-1"></span>**Article12 : Modalité de Payement.**

Les paiements relatifs à l'exécution et au développement de toutes les prestations demandées au niveau de la consultation pour la conception, développement du portail dynamique seront effectués par virement bancaire ou postale dans une période n'excédant pas 60 jours, au compte courant du soumissionnaire sur présentation de la facture en quatre (04) exemplaires Le payement sera effectué après la réception du site, le rapport d'audit et son **hébergement chez CCK.**

#### <span id="page-8-0"></span>**Article13 : Retenue de garantie.**

Une retenu de garantie de 10% sera déduite du montant globale, cette retenu sera libéré après achèvement de la période de garantie d'une année suite à la signature du PV de réception définitif

#### <span id="page-8-2"></span>**Article14 : Confidentialité.**

Le titulaire de la commande doit agir sous saut du secret professionnel et à l'obligation de discrétion pour tout ce qui concerne les faits, les informations, les documents, les études et les décisions dont il aura connaissance au cours de l'exécution de la présente consultation. Il lui est formellement interdit toute communication verbale sur ces sujets et toute remise de documents sans l'accord préalable de L'Institut Supérieur des Etudes Technologiques de Djerba.

#### <span id="page-8-3"></span>**Article15 : Propriété intellectuelle.**

La propriété de l'ensemble des prestations à savoir documents de conception, codes sources **(pas de cryptage de code),** fichiers graphique (PSD, AI) et fichiers d'installation et de paramétrage relatifs à l'exécution de la présente consultation, sera intégralement transférée au profit de L'Institut Supérieur des études technologique de Djerba.

Le prestataire garantit que tous les éléments faisant partie du site web seront libres de tous droits de tiers. Ainsi le code source du projet sera à la propriété de L'Institut Supérieur des études technologique de Djerba qui a la jouissance paisible de tous les droits afférents aux éléments de ce projet et il tiendra indemne l'établissement de toutes actions de tiers basées sur la propriété intellectuelle et industrielle relative aux éléments du projet.

Le prestataire peut proposer un CMS propriétaire (code en claire et respecte le modèle MVC, programmation modulaire) ou bien un CMS open source.

La plateforme de gestion de scolarité en ligne doit respecter également le modèle MVC (code en claire). En cas de recours aux CMS Open source, la partie extranet doit être développée autour de ce cms à travers des extensions/ plugins spécifiques pour les fonctionnalités demandées, leurs codes doivent respecter l'API du CMS utilisé et son modèle MVC (pas d'utilisation de «iframe » et appel des pages PHP externes isolées).

Le prestataire déclare avoir pris toutes les mesures et précautions afin de pouvoir transmettre à L'Institut Supérieur des études technologique de Djerba. Tous les droits relatifs au site faisant l'objet du cahier des charges.

#### <span id="page-9-0"></span>**Article16 : Planning de réalisation.**

**Planning détaillé de conception et de réalisation du portail :** le planning de réalisation doit faire ressortir clairement les détails d'exécution des étapes suivantes :

- **1** Spécification et conception
- **2** Présentation de la charte graphique
- **3** Réalisation de la plateforme de gestion de scolarité en ligne
- **4** Installation et déploiement
- **5** Audit sécurité portail
- **6** Formation
- **7** Réalisation de la partie front office
- **8** Déploiement et mise en place de l'Extranet et back-office
- **9** Installation et déploiement
- **10** Formation

Le développement sera réalisé de façon incrémentale. Le soumissionnaire livrera de ce fait une version au terme de chaque étape qui sera soumise à validation et complément par l'équipe de L'Institut Supérieur des Etudes Technologiques de Djerba pour permettre la continuation des étapes qui succèdent.

#### <span id="page-9-1"></span>**Article17 : Résiliation**

L'Institut Supérieur des Etudes Technologiques de Djerba se réserve le droit de résilier la présente consultation dans les conditions suivantes :

- Au cas où un retard de plus de vingt jours dans l'exécution de l'une des phases du planning a été constaté sans motif.
- **Lorsque le titulaire de l'offre s'est livré à des actes frauduleux, notamment sur la nature et** la qualité des prestations.
- Lorsqu'il est établi que le titulaire de l'offre a cherché à influencer, par des promesses ou de dons, les procédures de conclusion et d'exécution de la consultation.
- Le décès, la dissolution, la faillite et la liquidation judiciaire du titulaire de la consultation entraînent de plein droit la résiliation de la consultation. Toutefois, si les héritiers, les créanciers ou le liquidateur du titulaire de la consultation offrent dans un délai de quinze (15) jours qui suivent l'événement, de continuer, dans les mêmes conditions l'exécution de la consultation. ils peuvent être agréés par L'Institut Supérieur des Etudes Technologiques de Djerba.

#### <span id="page-10-0"></span>**Article18 : Garantie.**

Le soumissionnaire doit garantir le bon fonctionnement du Portail développé, cette garantie comprend :

Le bon fonctionnement des différents modules statiques et dynamiques.

Le fonctionnement du module CMS gestionnaire de contenu sur la totalité du portail (dans les 3 langues **: arabe, français et anglais.)**

- La garantie s'applique aux dysfonctionnements inhérents intrinsèquement au site Web, dans des conditions normales d'utilisation, sur une plate-forme technique appropriée et par du personnel dûment formé aux différentes fonctionnalités
- La garantie s'applique aussi à toutes les fonctionnalités de la plateforme de gestion de scolarité en ligne

La période de garantie est fixée à une (01) année au minimum à partir de la date de réception.

#### **Un retenu de garanti de 10% du montant global de l'offre et ce conformément à l'article 13**

#### <span id="page-10-1"></span>**Article19 : Maintenance.**

Le soumissionnaire doit présenter dans son offre, sous peine de rejet, une offre financière pour la maintenance et mise à jour du portail, pour une période de trois (03) ans.

L'Institut Supérieur des Etudes Technologiques de Djerba a le droit d'adopter le contrat de maintenance ou de laisser.

Les prestations de l'opération de maintenance et mise à jour seront détaillées dans les clauses techniques.

#### <span id="page-10-2"></span>**Article20 : Pénalité de retard**

Sauf cas de force majeure, si les délais de réalisation ne seront pas respectés pour des raisons imputables au titulaire de la consultation, ce dernier subira une pénalité conformément à l'article 112 du décret 2014-1039 du 13/04/2014 régissant les marchés publics.

Montant de la pénalité = (montant de la consultation X nombre de jours de retard) / 1000

Le montant total des pénalités est plafonné à cinq pour cent (5%) du montant global de la présente consultation.

#### <span id="page-10-3"></span>**Article21 : Cas d'empêchement et de force majeure**

On entend par cas de force majeure toute circonstance étrangère aux volontés des deux parties, qui ne peut pas être prévisible, contre laquelle on ne peut pas se prémunir et qui a une incidence sur la réalisation des différentes phases de la consultation.

Dans tous les cas, la partie qui invoque le cas de force majeure devra prendre toutes dispositions nécessaires pour assurer, dans les plus brefs délais, la reprise normale de l'exécution de la consultation. Les cas de force majeure seront justifiés par un PV approuvé par les deux parties et étayé par les preuves des incidents ayant eu lieu.

Il est de même possible de prévoir des cas d'empêchement de réalisation selon le planning initial des différentes étapes de la consultation. Ces cas sont demandés par écrit par le soumissionnaire, justifiés par les raisons de la suspension des délais et doivent faire l'objet d'un accord écrit par L'Institut Supérieur des Etudes Technologiques de Djerba. Au cas où les empêchements ou les forces majeures ont eu lieu en moins d'une journée, L'Institut Supérieur des Etudes Technologiques de Djerba décidera des délais de suspension à accorder.

#### <span id="page-11-0"></span>**Article22 : Election de domicile.**

Pour l'exécution de la consultation, le titulaire fait élection de domicile en sa demeure. En cas de changement d'adresse, il doit obligatoirement et sans délai en informer L'Institut Supérieur des Etudes Technologiques de Djerba et ce, à n'importe quel stade de la réalisation de la présente consultation.

#### <span id="page-11-1"></span>**Article23 : Dispositions générales**

Pour tout ce qui n'est pas prévu par le présent cahier des charges, les dispositions du décret 2014- 1039 du 13/04/2014 portant réglementation des marchés publics et l'ensemble des textes publics resteront applicables.

#### <span id="page-11-2"></span>**Article24 : Règlement des litiges.**

Les litiges qui pourraient découler de l'interprétation ou de l'exécution des clauses du de la présente consultation, seront réglés à l'amiable directement entre les deux parties, à défaut ils seront définitivement tranchés par les tribunaux compétents.

**……………….. Le ……/……/…….**

**Lu et accepté**

## **Ι Ι) C L A U S E S TECHNIQUES PARTICULIERES**

## <span id="page-12-0"></span>**A/Partie1:PortailDynamiqueavecExtranet**

Le portail à développer comprendra :

- Une partie front office (public),
- Une partie Extranet (Etudiants, Enseignants, Chefs de département, Scolarité, Bibliothèque, Finance, Administration, Entreprises)
- Une partie back-office (espace Administrateur).
- Une plateforme pour la gestion de scolarité.

Les fonctionnalités de ces 4 parties sont données à titre indicatif.

#### <span id="page-12-1"></span>**Article1 : Spécification et conception**

- Analyse du système d'information de l'établissement.
- Conception générale de l'architecture du portail.
- Conception de la charte graphique et de l'ergonomie générale : le soumissionnaire s'engagera de présenter autant de propositions jusqu'à ce que l'établissement soit satisfait.
- **Vérification et validation.**

#### <span id="page-12-2"></span>**Article2 : Réalisation**

- Développement d'une proposition d'arborescence (Entreprises, Etudiants, Enseignants, Chefs de département, Administration).
- **Importation des bases de données** utiles pour le fonctionnement de l'Extranet :
	- base de données étudiants.
	- base de données enseignants,
	- notes et résultats,
	- base de données de la bibliothèque,
	- base de données emploi du temps,
	- etc.
- **Prévoir une moulinette de réplication entre les bases de données locales et la base de données du site web, afin de permettre une mise à jour facile des données de l'Extranet (le système doit être compatible avec les logiciels de scolarité existant (INES OU SALIMA)).**
- Intégration et développement.
- Déploiement du contenu du portail en 3 langues : arabe, français et anglais.
- Le contenu du Portail sera fourni par l'établissement sur support numérique.
- Audit Sécurité du code source (livrable rapport d'audit)
- Accompagnement dans la phase du lancement durant les trois premiers mois.

#### <span id="page-13-0"></span>**Article3 : Principes généraux**

Les technologies employées pour le présent projet devront permettre de disposer d'un outil moderne, adapté aux usages, souple et évolutif. Cette solution employant les technologies de « dernière génération » devra permettre d'accélérer et de sécuriser les échanges ainsi que de valoriser les contenus.

Elle doit également respecter les prérequis suivants :

- **Ouverture de la solution** : la solution doit permettre une interopérabilité accrue à travers le respect des normes XML, RSS, la compatibilité avec les protocoles web services, Open AJAX, etc. ;
- **Respect des normes et des standards :** le respect de standards nationaux notamment la conformité au « *Guide d'orientation pour le Développement et la Refonte des Sites Web Publics vers une administration ouverte* **»** sur CD et internationaux (W3C) est un gage de pérennité de la solution et des contenus qui y sont déployés ;
- L'utilisation et le respect des normes HTML5 et CSS3 est requis pour assurer une comptabilité optimale avec les futurs navigateurs respectant ces normes. **Le prestataire s'engage à tester le site sur ce point** ;

Le soumissionnaire retenu doit fournir à L'Institut Supérieur des Etudes Technologiques de Djerba une conception du Portail, présentant une arborescence et une organisation des différents modules décrits par les articles 4, 5, 6, 7, 8,9 et 10. La liste des modules est non exhaustive.

#### <span id="page-13-1"></span>**Article4 : Les modules offerts dans le front office (public) :**

 Accès au contenu informatif de votre établissement, telles que les pages présentation, historique, licences, mastères, etc.

Le contenu est géré, par l'administrateur, à l'aide d'un CMS (propriétaire ou open-source). Il est également accessible en trois langues. En cas de recours aux CMS Open source, la partie extranet doit être développée autour de ce CMS à travers des extensions/ plugins spécifiques pour les fonctionnalités demandées, leurs codes doivent respecter l'API du CMS utilisé et son modèle MVC pour (pas d'utilisation de «iframe » et appel des pages PHP externes isolées).

Chaque page est dotée d'une barre de « Partage dans les R.S. », pour permettre aux visiteurs du portail de partager les articles diffusés par l'établissement sur les grands sites de réseaux sociaux : *Facebook, Twitter, etc*.

Pour améliorer la vitesse de navigation, il est essentiel d'utiliser une technique d'affichage - des pages et des articles - basée sur le système cache et compression de données.

- Calendrier des événements et des manifestations.
- Consultation des nouveautés de l'établissement.
- Barre de défilement pour les nouveautés et les évènements
- Bloc pour l'affichage des dernières mises à jour sur les pages du portail.
- Moteur de recherche sur le contenu du portail.
- Visite virtuelle  $360^\circ$ .
- Galerie de photo : multiple album
- Galerie de vidéo : multiple album
- Consultation de la galerie photos par catégorie.
- Consultation de la galerie des vidéos par catégorie.
- Formulaire de contact par service (scolarité, bibliothèque, administration, etc.).
- Consultation des publications et des revues de l'établissement.
- Espace pour la consultation et la participation dans les appels d'offre / consultation : Les entreprises peuvent consulter les offres dont la date de soumission est encore valide, s'ils désirent participer et télécharger l'avis / le cahier des charges, ils doivent créer un compte et remplir les données d'identification nécessaires (activation de compte nécessaire), à partir de ce moment ils peuvent participer dans les consultations encore ouvert.

Un état sera disponible pour le service financier pour connaitre les participants dans chaque consultation.

Les consultations / appel d'offre expirées ne seront plus accessible aux entreprises.

- Espace pour les entreprises qui offre les services :
	- dépôt des offres d'emploi,
	- dépôt des offres de stage,
	- dépôt des propositions de SFE,
	- les formations à la carte,
	- téléchargement de la liste des diplômés.

Chaque proposition déclenche une notification par E-mail au service des stages et à l'entreprise.

- Soumission en ligne des candidatures aux mastères. Un nom d'utilisateur et un mot de passe seront communiqués automatiquement au candidat pour gérer son dossier.
- Dépôt en ligne de la fiche de renseignements pour l'inscription des étudiants (possibilité de déposer avec le fiche de renseignement la photo d'identité).
- Consultation des CV des enseignants :
	- une page personnelle par enseignant,
	- fonction de recherche multicritères et par mots clés dans la liste des enseignants,
	- un url spécifique dans la barre d'adresse incluant son nom et son prénom.
- Consultation de l'espace de téléchargement, les éléments doivent être regroupé dans des dossiers créer et gérer par l'administrateur
- Un panneau graphique qui permet à l'accès pour un espace dédié qui s'appelle « Accès à l'information pour le public »
- Consultation de l'annuaire des liens.
- Consultation des départements, l'affichage sera composé en deux parties :
	- Présentation d'une ou de plusieurs pages.
	- Liste des enseignants extraite de la base de données.
- **Inscription à la liste de diffusion « Newsletter ».**
- Liste des lauréats par année universitaire et filières.
- Barre de défilement pour l'accès aux réseaux sociaux. (les liens sont administrables via Back-Office)
- Vidéo Buzz : diffuser pour une période donnée une séquence vidéo, qui s'affiche automatiquement dès l'accès au site web.
- Panneau pour la consultation du résumé des statistiques d'accès.
- Formulaire de contact : possibilité de sélectionner un destinataire parmi plusieurs (Département, Directeurs des études, services 3 cycles, Administration...)
- Plan d'accès à votre établissement
- Annuaire interne des numéros des différents postes administratifs.
- Barre défilement pour l'accès aux différents liens des réseaux sociaux (paramétrable par l'administrateur)
- **Inscription aux flux RSS**
- Génération automatique du Site Map du portail

#### *Tous les modules cités ci-dessus devront être gérés via des modules spécifiques dans l'espace back office du webmaster.*

#### <span id="page-15-0"></span>**Article5 : Les modules offerts dans l'espace étudiant (Extranet) :**

- Système d'au then tification pour l'accès à l'espace étudiant : chaque étudiant doit obligatoirement compléter ses coordonnées personnelles pour pouvoir activer son espace.
- Consultation des nouveautés internes de l'établissement (module s p é c i f i q u e p o u r l'étudiant).
- Consultation des nouveautés de sa filière.
- Consultation et impression de l'emploi du temps.
- Consultation et impression du calendrier des examens.
- Consultation des avis d'absence, des avis de rattrapage et des avis de test.
- Consultation des offres de stage, des propositions SFE et des offres d'emploi.
- Consultation et impression du bulletin des notes individuel : par unité d'enseignement, par matière, par groupe (Pv).
- Modules E-Administration pour le dépôt des demandes administratives en ligne :
	- attestation de présence,
	- copie des bulletins de notes,
	- demande de changement de stage,
	- demande de validation d'un stage,
	- etc.
- Espace téléchargement des différents documents et formulaires utiles pour l'étudiant :
	- guide SFE,
	- page de garde,
	- identité Visuelle,

- réservation de soutenance SFE,

- etc.

Ces documents sont classés dans des catégories gérées par le webmaster.

- Consultation et téléchargement des supports de cours, des TD et des travaux pratiques publiés par les enseignants.
- Accès à la bibliothèque : ce module offre, à l'aide d'un moteur de recherche, une consultation complète du fonds de la bibliothèque de l'établissement : livres, revues, mémoires, SFE, etc... Ce module offre également la possibilité de déposer des propositions d'acquisition de certains titres.
- Espace pour le dépôt des réclamations et des propositions.
- Système pour la gestion des demandes de stages :
	- génération des demandes de stages,
	- dépôt des stages,
	- génération des lettres d'affectation,
	- génération de lettre d'invitation pour l'industriel
	- consultation de l'avis de la commission des stages sur les SFE proposés.
- Système d'orientation en ligne, pour les filières qui proposent des spécialités.
- Système pour le choix des matières optionnelles.
- Messagerie interne entre : étudiants / enseignants / administration.
- Gestion des profils de connexion. Ce module permet à l'étudiant de modifier ses informations personnelles : adresse, téléphone, e-mail, N° de la CIN, photo d'identité, mot de passe, Photo.

#### <span id="page-17-0"></span>**Article6 : Les modules offerts dans l'espace enseignant (Extranet) :**

- Système d'authentification pour l'accès à l'espace enseignant.
- Consultation des nouveautés internes de l'établissement (module spécifique pour l'enseignant).
- Consultation des nouveautés du département.
- Consultation et impression de l'emploi du temps personnel de l'enseignant.
- Consultation et impression de l'emploi du temps des groupes d'enseignement.
- Impression des listes de présence des groupes d'enseignement (possibilité de génération des fichiers sous format PDF)
- Consultation et impression du calendrier de surveillance et des examens.
- Dépôt d'une demande de déclaration d'avis d'absence pour l'administration.
- Consultation des avis d'absence, des avis de rattrapage et des avis de test.
- Impression fiche de saisie des absences par groupe
- Export de fiche d'absence par groupe format Excel
- Publication des supports de cours et des ressources pédagogiques, en ligne, avec la possibilité de :
	- restreindre l'accès pour une filière et un groupe donné d'étudiants,
	- permettre ou d'interdire l'accès aux autres enseignants.
- Gestion du Curriculum-vitae relatif à l'enseignant, selon un canevas prédéfini.
- Modules E-Administration pour le dépôt des demandes administratives en ligne :
- attestation de travail,
- demande de congé,
- autorisation de vacation,
- attestation de salaire en arabe / en français
- bulletin de paie
- autorisation d'absence
- programmation de DS
- demande de subvention,
- demande de mission,
- etc.
- Espace de téléchargement des différents documents et formulaires utiles pour l'enseignant :
	- identité visuelle,
	- annuaire interne.
	- circulaires,
	- plan des études,
	- etc.

Ces documents sont classés dans des catégories gérées par le webmaster.

- Accès à la bibliothèque : ce module offre, à l'aide d'un moteur de recherche, une consultation complète du fonds de la bibliothèque de l'établissement : livres, revues, mémoires, SFE, etc... Ce module offre également la possibilité de déposer des propositions d'acquisition de certains titres.
- Espace pour le dépôt des fiches de vœux « matières » et consultation des plans des études.
- Espace pour le dépôt des fiches de vœux « horaires ».
- Espace pour la consultation de calendrier des ressources et le dépôt d'une demande de réservation. Exemple de ressource : salle de soutenance de soutenance ou de thèse, Bus, équipement, vidéo projecteur…
- Gestion du contenu de certaines pages du portail affectées par l'administrateur à l'enseignant.
- Messagerie interne entre : étudiants / enseignants / administration (possibilité d'envoi de message groupé par filière, groupe d'enseignement département, grade….).
- Consultation des bulletins de notes des étudiants en spécifiant le CIN.
- Consultation de l'annuaire des enseignants (tél, émail,...)
- Consultation et exportation des vœux des enseignants « matières » / «horaires ». Ce module est accessible seulement par les chefs de département.
- Gestion des nouveautés Extranet (étudiants/ enseignants) par le chef de département.
- Accès pour modification et mise à jour de certaines pages du portail affectés par l'administrateur en cas de besoin.
- Gestion des profils de connexion. Ce module permet à l'enseignant de modifier ses informations personnelles : adresse, téléphone, e-mail, N° de la CIN, photo d'identité, mot de passe.

*Tous les modules offerts aux enseignants sont accessibles et administrés via des modules spécifiques dans l'espace back office du webmaster*

#### <span id="page-19-0"></span>**Article7 : Les modules offerts aux agents du service scolarité :**

- Système d'authentification pour l'accès à l'espace scolarité.
- Consultation des nouveautés et des annonces relatifs aux cadres administratifs
- Gestion des nouveautés Extranet : enseignant / étudiant / administration.
- Gestion des avis d'absence, des avis de rattrapage, et des avis d'examen.
- Validation des demandes de déclaration d'avis d'absence pour l'administration déposées par les enseignants.
- Gestion des emplois du temps par groupe et par enseignant.
- Gestion des calendriers d'examens des étudiants.
- Gestion des calendriers d'examens et de surveillance des enseignants.
- Messagerie interne : permet de consulter et de répondre à tous les contacts adressés via le portail : utilisateur / groupe d'étudiants / enseignant.
- Suivi et gestion des demandes administratives déposées en ligne par les enseignants et les étudiants :
	- attestation de présence,
	- copie des bulletins de notes,
	- etc.
- Gérer les demandes de réservation des ressources (exemple vidéo projecteur, bus, salle de thèse, etc...).
- Consultation de l'annuaire des enseignants (tél, émail,...)
- Espace téléchargement des différents documents et formulaires utiles pour l'administration :
	- lois et circulaires,
	- Formulaire administratifs,
	- identité Visuelle,
	- etc.
- Gestion des profils de connexion. Ce module permet à l'étudiant de modifier ses informations personnelles : adresse, téléphone, e-mail, N° de la CIN, photo d'identité, mot de passe.

#### <span id="page-19-1"></span>**Article8 : Les modules offerts aux agents du service des stages :**

- Système d'authentification pour l'accès à l'espace stages et PFE.
- Consultation des nouveautés et des annonces relatifs aux cadres administratifs
- Gestion des nouveautés Extranet : enseignant / étudiant.
- Gestion et validation des offres de stages, des offres d'emplois et des PFE déposés par les entreprises.
- Messagerie interne : permet de consulter et de répondre à tous les contacts adressés via le portail : utilisateur / groupe d'étudiants / enseignant / administration.
- Gestion de la liste des diplômés pour chaque année, qui sera accessible aux entreprises.
- Consultation de la liste des entreprises qui ont téléchargé la liste des diplômés.
- Gestion des demandes de stages / PFE déposés par les étudiants, avec possibilité d'impression, de modification ou de suppression.
- Export en format Excel des demandes de stages / PFE par filière et par niveau.
- Gestion de la base de données des entreprises en relation avec les stages déposés.
- Modules E-Administration pour le dépôt des demandes administratives en ligne :
	- Demande d'attestation de travail
	- Demande de congé
	- etc..
- Suivi et gestion des demandes administratives déposées en ligne par les enseignants et les étudiants :
	- demande de changement de stage,
	- demande de validation d'un stage,
	- etc.
- Gérer les demandes de réservation des ressources (exemple vidéo projecteur, bus, salle de thèse, etc..).
- Consultation de l'annuaire des enseignants (tél, émail,...)
- Espace téléchargement des différents documents et formulaires utiles pour l'administration :
	- lois et circulaires,
	- Formulaire administratifs,
	- identité Visuelle,
	- etc.
- Gestion des profils de connexion. Ce module permet à l'étudiant de modifier ses informations personnelles : adresse, téléphone, e-mail, N° de la CIN, photo d'identité, mot de passe.

#### **Article9 : Les modules offerts : service bibliothèque :**

- Système d'authentification pour l'accès à l'espace bibliothèque.
- Consultation des nouveautés et des annonces relatifs aux cadres administratifs
- Gestion des nouveautés Extranet : enseignant / étudiant.
- Consultation des propositions d'acquisition des titres déposés par les étudiants et les enseignants.
- Suivi et gestion des demandes administratives déposées en ligne par les enseignants et les étudiants.
- Messagerie interne : permet de consulter et de répondre à tous les contacts adressés via le portail : utilisateur / groupe d'étudiants / enseignant / administration.
- Modules E-Administration pour le dépôt des demandes administratives en ligne :
	- Demande d'attestation de travail
	- Demande de congé
	- etc.
- Suivi et gestion des demandes administratives déposées en ligne par les enseignants et les étudiants :
	- demande d'adhésion à la bibliothèque,
	- demande de consultation des PFE,
	- etc.
- Consultation de l'annuaire des enseignants (tél, émail,...)
- Espace téléchargement des différents documents et formulaires utiles pour l'administration :
	- lois et circulaires,
	- Formulaire administratifs,
	- identité Visuelle,
	- etc.

#### <span id="page-21-0"></span>**Article10 : Les modules offerts aux agents service**

#### **finance :**

- Consultation des nouveautés et des annonces relatifs aux cadres administratifs
- Gestion des nouveautés Extranet : enseignant / étudiant.
- Messagerie interne : permet de consulter et de répondre à tous les contacts adressés via le portail : utilisateur / groupe d'étudiants / enseignant / administration.
- Gestion et publication des appels d'offre / Consultation.
- Edition de la liste des participants par appels d'offre / Consultation.
- Gérer la liste des entreprises disposants d'un compte pour la participation dans les appels d'offres / Consultations.
- Gestion des secteurs d'activité des entreprises.
- Modules E-Administration pour le dépôt des demandes administratives en ligne :
	- Demande d'attestation de travail
	- Demande de congé
	- etc.
- Suivi et gestion des demandes administratives déposées en ligne par les enseignants et les étudiants.
- Consultation de l'annuaire des enseignants (tél, émail,...)
- Espace téléchargement des différents documents et formulaires utiles pour l'administration :
	- lois et circulaires,
	- Formulaire administratifs,
	- identité Visuelle,
	- etc.
- Gestion des profils de connexion. Ce module permet à l'étudiant de modifier ses informations personnelles : adresse, téléphone, e-mail, N° de la CIN, photo d'identité, mot de passe

#### <span id="page-21-1"></span>**Article11 : Les modules offerts aux cadres administratifs**

Consultation des nouveautés et des annonces relatifs aux cadres administratifs

- Gestion des nouveautés Extranet : enseignant / étudiant.
- Messagerie interne : permet de consulter et de répondre à tous les contacts adressés via le portail : utilisateur / groupe d'étudiants / enseignant / administration.
- Modules E-Administration pour le dépôt des demandes administratives en ligne :
	- Demande d'attestation de travail
	- Demande de congé
	- etc.
- Suivi et gestion des demandes administratives déposées en ligne par les enseignants et les étudiants :
- Consultation de l'annuaire des enseignants (tél, émail,...)
- Espace téléchargement des différents documents et formulaires utiles pour l'administration :
	- lois et circulaires,
	- Formulaire administratifs,
	- identité Visuelle,
	- etc.

#### <span id="page-23-0"></span>**Article12 : Les modules offerts aux agents d'exécution de l'administration**

- Consultation des nouveautés et des annonces relatifs aux cadres administratifs
- Messagerie interne : permet de consulter et de répondre à tous les contacts adressés via le portail : administration.
- Modules E-Administration pour le dépôt des demandes administratives en ligne :
	- Demande d'attestation de travail
	- Demande de congé
	- etc.
- Consultation de l'annuaire des enseignants (tél, émail,...)
- Espace téléchargement des différents documents et formulaires utiles pour l'administration :
	- lois et circulaires,
	- Formulaire administratifs,
	- identité Visuelle,
	- etc.
- Gestion des profils de connexion. Ce module permet à l'agent de modifier ses informations personnelles : adresse, téléphone, e-mail, N° de la CIN, photo d'identité, mot de passe.

#### <span id="page-23-1"></span>**Article 13 : Les modules offerts aux administrateurs (webmaster) via l'espace Back-Office :**

- Système d'authentification pour l'accès à l'espace administrateur.
- Gestion des utilisateurs de type administrateur.
- Paramétrage des balises SEO pour les moteurs de recherche et pour le code de suivi Google Analytics.
- Gestion des menus en trois langues (éléments illimités) :
	- Chaque menu peut avoir une arborescence de profondeur, qui pourrait atteindre jusqu'à quatre niveaux.
	- Possibilité de la personnalisation de la bannière de chaque page.
	- Le module permet de gérer plusieurs blocs de menus.
	- Possibilité d'activer ou désactiver des blocs de menu ou des éléments d'un menu
	- Faciliter de déplacement et ordonnancement des éléments du menu par Drag and Drop.
- Gestion des pages du site en trois langues : arabe, français, anglais, (le nombre de pages est illimité).
	- Ce module permet de gérer facilement le contenu du site et sa mise en forme, grâce à la simple utilisation de l'interface WYSIWYG.
	- Cette interface permet d'enrichir facilement les pages du site par des images, des animations ou des vidéos.
	- L'administrateur peut déléguer le droit de modification d'une ou de plusieurs pages à un enseignant ou un agent administratif.
	- La date et l'heure de toute modification apportée, par les administrateurs ou par les enseignants responsables, sur les pages du site, sont indiquées via un système de traçabilité précis et fiable.
	- Pour chaque page, l'administrateur peut personnaliser les données de la balise Méta utiles pour le référencement.
- Gestion de l'affichage des articles et de leurs catégories en mode Blog. Il s'agit d'un affichage trilingue et illimité :
	- Actualités,
	- Manifestations,
	- écho des étudiants,
	- etc.
- Gestion, trilingue, de l'annuaire des liens utiles et de leurs catégories.
- Gestion de la galerie photos par catégories.
- Gestion de la galerie vidéo par catégorie, l'administrateur peut utiliser des liens YouTube pour spécifier source de la vidéo.
- Gestion des visites virtuelles  $360^\circ$ .
- Gestion des Newsletters :
	- Permet à l'administrateur du portail de rédiger des lettres d'information ou de faire des mailings à l'aide d'un éditeur WYSIWYG,
	- Assure une diffusion pour tous les étudiants, enseignants ou utilisateurs inscrits dans la Newsletters.
	- Gérer la liste des inscrits à la Newsletters.
- Statistiques détaillées sur les accès :
	- Nombre de visiteurs (organisé par date et par heure).
	- Nombres de pages consultées.
- Mots clés utilisés dans les moteurs de recherche.
- Sources de trafic.
- Pays des visiteurs.
- Taux de retour sur le site.
- Versions des navigateurs et des systèmes d'exploitation ;
- Pages sources (avec mots clés s'il s'agit d'un moteur de recherche).
- Gestion des contacts :
	- Consulter et répondre à tous les contacts adressés via le portail.
	- Paramétrer la liste des destinataires figurant dans le formulaire de contact.
	- Configurer les paramètres SMTP, l'entête et le pied de page qui accompagnent chaque message envoyé à travers le portail.
- Gestion des nouveautés : permet à l'administrateur du portail d'ajouter, de mettre à jour, de supprimer, de dupliquer et d'épingler des nouvelles sur la page d'accueil du portail.
- Gestion des enseignants :
	- Gérer les enseignants, leurs paramètres d'authentification, leurs cv, impression de leurs fiches de paramètres.
	- Editer en batch toutes les fiches de compte par département ou en totalité.
	- Gérer l'ordre d'affichage des enseignants selon leurs grades.
- Gestion des étudiants :
	- Gérer les étudiants, leurs paramètres d'authentification et leurs profils.
	- Editer en batch toutes les fiches de compte par filière ou en totalité.
- Gestion des départements, des chefs de départements et de leurs pages de présentation.
- Gestion des nouveautés Extranet *enseignant / étudiant* soit par département / filière, soit pour tout l'établissement.
- Gestion des avis d'absence, des avis de rattrapage, et des avis d'examen.
- Validation des demandes de déclaration d'avis d'absence pour l'administration déposées par les enseignants.
- Gestion des emplois du temps par groupe et par enseignant.
- Gestion des calendriers d'examens des étudiants.
- Gestion des calendriers d'examens et de surveillance des enseignants.
- Gestion des comptes utilisateurs : Huit types :
	- webmaster,
	- agent scolarité,
	- chef de département,
	- agent bibliothèque,
	- agent service des stages,
	- agent service finance,
	- cadres administratifs,
	- agent d'exécution de l'administration.
- Import des données externes (à partir d'INES, SALIMA…) de type : base des étudiants, des

enseignants, des notes, du résultat, etc. Le module permet également de synchroniser et de mettre à jour les données existantes.

- Gestion des données du service scolarité. *Import, réplication* ou *suppression* des données :
	- emploi du temps enseignants,
	- emploi du temps étudiants,
	- calendriers d'examens et de surveillance des étudiants,
	- calendriers des examens étudiants
	- etc.
- Module synchronisation entre les bases de données importées et les bases de données déjà en cours d'utilisation, afin d'assurer la mise à jour du statut des étudiants et des enseignants.
- Gestion des données des bulletins de notes :
	- données des résultats et des notes,
	- possibilité d'activer ou de désactiver l'affichage des notes par niveau et filière.
	- Gestion des pv de délibération par groupe.
- Système d'indexation de la base afin d'augmenter la vitesse de consultation.
- Gestion des candidatures aux mastères :
	- ajout / suppression des mastères,
	- personnalisation du formulaire de soumission,
	- gestion des diplômes et des formations,
	- gestion de l'établissement,
	- consultation des soumissions,
	- export en format Excel des données de candidature de chaque mastère,
	- etc.
- Gestion de l'espace téléchargement : ajout, suppression ou modification des documents et des formulaires, par catégorie, dans chaque espace (étudiant, enseignant, scolarité, stage, bibliothèque, cadre administratif, agent d'exécution). L'administrateur peut personnaliser l'arborescence des dossiers et le niveau d'accès sur ces derniers.
- Gestion de la bibliothèque :
	- demandes d'acquisition proposées,
	- liaison avec la base de données bibliothécaire.
- Gestion des demandes de *stage / SFE* déposés par les étudiants*,* avec possibilité d'impression, de modification ou de suppression.
- Export en format Excel des demandes de *stage / SFE* par filière et par niveau.
- Gestion de la liste des diplômés pour chaque année, qui sera accessible aux entreprises.
- Consultation de la liste des entreprises qui ont téléchargé la liste des diplômés.
- Consultation et exportation des vœux des enseignants « matières » / «horaires ». Ce module est accessible seulement par les chefs de département.
- Paramétrage du module veux horaires pour les enseignants : Gestion des grades, nombre de jours minimal à cocher pour chaque grade également le nombre de séance minimal
- Paramétrage du module veux matière pour les enseignants : gestion des plans d'étude.
- Gestion des fiches de présence des étudiants par groupe (impression PDF / Export Excel).
- Gestion de la base de données des entreprises en relation avec les stages déposés.
- Espace E-Administration :
	- conception et génération des formulaires des demandes administratifs (attestation de travail, demande de carte bibliothèque, attestation de présence, copie des bulletins de notes, demande congé, etc.),
	- affectation de chaque demande à une catégorie d'utilisateur, également le traitement de chaque demande,
	- suivi de l'état de traitement des demandes administratives déposées en ligne par les enseignants, étudiants et administration.

Le webmaster peut personnaliser les modèles des demandes administratives. Il a aussi la main pour générer d'autres modèles facilement à l'aide d'un générateur de formulaire

- Gestion des ressources (salle de soutenance de soutenance ou de thèse, Bus, équipement, vidéo projecteur…) :
	- ajout, suppression, modification,
	- consultation des demandes de réservation déposée par les enseignants : acceptation ou refus,
	- consultation de planning de chaque ressource sous forme d'un calendrier annuel.
- Gestion de l'annuaire des enseignants.
- Gestion et publication des appels d'offre / Consultation.
- Edition de la liste des participants par appels d'offre / Consultation.
- Gérer la liste des entreprises disposants d'un compte pour la participation dans les appels d'offres / Consultations.
- Gestion des secteurs d'activité des entreprises
- Gestion de l'affichage de la vidéo Buzz sur la page d'accueil.
- Gestion des liens de la barre de défilement pour l'accès aux réseaux sociaux.
- Gestion et personnalisation des fichiers langues.
- Optimisation de la base et indexations des données.
- Initialisation de la Base de données.

#### <span id="page-27-0"></span>**Article13 : Mobile friendly et responsive design**

Le prestataire devra proposer et implémenter une solution permettant d'adapter automatiquement la mise en page et le contenu du site à la taille et résolutions des écrans des internautes quelques soient les supports numériques utilisés (Ordinateurs, Tablettes et Smartphones).

Le site web devra être ainsi accessible et utilisable depuis n'importe quel terminal mobile et terminal desktop.

L'optimisation de l'affichage pour les configurations portrait et paysage doivent aussi être pris en compte.

#### <span id="page-27-1"></span>**Article14 : Navigation et ergonomie**

Au regard des contenus actuellement en ligne et des nouveaux besoins d'information présenté dans le présent cahier de charge, le prestataire devra proposer une architecture d'organisation et de navigation répondant aux exigences suivantes :

- Respecter les bonnes pratiques de l'ergonomie Web;
- Permettre de trouver plus rapidement l'information recherchée ;
- Guider l'utilisateur en fonction de ses besoins ;
- Hiérarchiser et classer l'information, les rubriques, de manière logique ;
- Diminuer la surcharge d'informations (« charge cognitive ») et faciliter le repérage ;

L'internaute doit savoir à tout moment dans quelle partie du site il se trouve, notamment par la présence systématique du fil d'Ariane.

Le retour en page d'accueil s'effectuera toujours par un clic sur le logo/zone graphique en haut à gauche du site.

Par ailleurs une fonction d'accès rapide aux rubriques phares et les plus visités du site doit être développée et mise en place.

Le site doit disposer de son propre système de navigation permettant de naviguer entre plusieurs séquences de page y compris vers le haut de page (les boutons "retour" et "suivant" du navigateur ne constituent qu'un système de navigation d'appoint).

Il sera proposé un pictogramme pour l'illustration du site dans la barre d'adresses des navigateurs. Ce pictogramme ou favicon sera repris si l'internaute enregistre une page du site dans ses favoris ou dans une barre personnelle de liens.

Il sera également proposé à l'internaute une zone de services qui permettra un ajout aux favoris, l'abonnement à des flux RSS, la recommandation à un ami, la fonction imprimer la page, le partage sur les réseaux sociaux (Facebook, Twitter, Google+, etc.), le partage par email et l'agrandissement ou rétrécissement du texte.

Des aides à la recherche sont à prévoir sous forme de :

- Moteur de recherche multicritère avec des fonctionnalités avancées ;
- Un nuage de mots clés ;
- Un plan de site dynamique.

#### <span id="page-28-0"></span>**Article15 : Maquette graphique**

La maquette graphique doit être cohérente avec la charte de communication de L'Institut Supérieur des Etudes Technologiques de Djerba (logo, style, couleurs, typographie, etc.). Elle doit être épurée et simple et faire ressortir au mieux les contenus dans le site web. Particulièrement, la page d'accueil doit être dynamique, attractive et sans être surchargée.

Le site web doit respecter l'identité visuelle des sites du gouvernement à savoir :

- Le drapeau de la Tunisie ;
- La mention « République Tunisienne » ;
- Le nom du ministère de tutelle ;
- Le nom de l'organisme.

Le prestataire doit présenter une ou plusieurs propositions différentes de maquettes graphiques du site web pour choix et validation par L'Institut Supérieur des Etudes Technologiques de Djerba.

Lors de la phase découpage et optimisation des éléments graphiques, les formats utilisés et les niveaux de compression doivent être conformes aux normes du Web et optimisés pour un chargement rapide.

#### <span id="page-29-0"></span>**Article16 : Exigences non fonctionnelles**

- Séparation totale entre le fond et la forme : le système devra garantir une séparation absolue et nette entre le contenu et la présentation.
- Assurer une bonne structuration sémantique des pages : la structure des pages devra inclure les nouvelles balises sémantiques introduites par HTML5 (section, article, nav, footer, header, figure, aside, etc.). Le système devra permettre l'intégration de micros données pour faciliter leur référencement par Google. Par ailleurs le prestataire veillera à une hiérarchisation correcte du contenu (Hn, UL, LI, etc.).
- Veiller à la qualité du code généré qui devra être validé par les validateurs du W3C.
- Les pages d'erreur seront renvoyées vers une page 404 personnalisée.
- Les styles CSS : Les styles CSS seront externalisés. En production, les fichiers CSS devront être combinés/compressés/minifiés et les images seront rassemblées dans des sprites.
- Les scripts JavaScript : les scripts seront externalisés. Les appels aux librairies seront en fin de page avant </body>. En production, les fichiers JS devront être combinés/compressés/minifiés.

- Multilinguisme : Lorsque l'utilisateur clique sur la langue de son choix, il ne doit pas être renvoyé vers la page d'accueil du site mais accède directement à la traduction de la page qu'il est en train de consulter.

Utilisation étudiée des technologies et composants Web 2.0 (Ajax, Sliders, Accordion,

Carousel, etc.) pour la présentation du contenu d'une manière optimisée et attractive.

- Compatibilité des navigateurs : la compatibilité avec les principaux navigateurs (IE 7+, Firefox 3+, Safari, Chrome et Opera) devra être rigoureusement contrôlée. La compatibilité avec les systèmes d'exploitation les plus courants (Windows, Mac OS X, Linux, etc.) devra également être garantie. Il est aussi indispensable de veiller à assurer un affichage correct sur les anciens navigateurs ne supportant pas HTML5 et CSS3. Le prestataire devra fournir la solution qu'il propose pour pallier à l'absence de support HTML5/CSS3.
- <span id="page-29-1"></span>- Rapidité d'affichage : le développement des pages devra être optimisé pour limiter le temps de réponse du serveur et le temps de chargement par l'internaute.

## **B/Partie2 :Plateformedegestionde scolarité**

#### <span id="page-30-0"></span>**Article 17 : Langage de programmation :**

La plateforme doit être basée sur une architecture Web. Elle peut être hébergée en intranet sur un serveur local ou bien sur un serveur web sécurisé sur internet.

Le langage de développement : PHP7 / AJAX, le serveur de base de données est MYSQLi Pour la conception de l'interface : HTML5 / CSS3

Aucun cryptage pour le code.

#### <span id="page-30-1"></span>**Article 18 : Exigences techniques de la plateforme de gestion de scolarité en ligne**

#### **Cette partie comprendra essentiellement 3 espaces privés et sécurisés :**

#### **1/ Espace Administrateur / Gestionnaire**

#### <span id="page-30-2"></span>**Sous espace pour la gestion des ressources :**

A travers ce module, l'utilisateur peut gérer (ajouter, modifier et supprimer) les ressources initiales de la plateforme à savoir :

- Gérer les filières.
- Gérer les groupes d'enseignement ou groupe d'examen.
- Gérer les grades des enseignants.
- Gérer les statuts des enseignants.
- Gérer les enseignants.
- Gérer les départements.
- Gérer les affectations des matières : répartition des différents groupes sur les enseignants
- Gérer les étudiants.
- Gérer les matières.
- Gérer les types d'enseignement.
- Gérer les plans d'étude.
- Gérer l'emploi du temps
- Gérer les examens
- Valider les justifications des absences des étudiants
- Synchronisation d'import des données depuis d'autres applications.

#### <span id="page-30-3"></span>**Sous espace pour la configuration des utilisateurs**

Ce sous espace comprend les modules suivants :

- Groupe d'utilisateurs
- Gestion des droits d'accès par module pour chaque groupe d'utilisateur
- Gestion Comptes
- Violation de droits
- Log des authentifications

#### <span id="page-31-0"></span>**Sous espace pour espace la configuration globale**

Ce sous espace comprend les modules suivants :

- Configuration globale : paramétrage de configuration initial
- Paramétrage des séances : fixation du calendrier des séances
- Paramétrage des examens
- Paramétrage de type d'épreuve

 Configuration des paramètres de saisie des notes (activation et désactivation du double de saisie, Epreuve par défaut, réinitialisation des donnés…)

- Paramétrage jours fériés
- Paramétrage de la notification par émail
- Paramétrage du système de cache
- Paramétrage Connexion à la base de données
- Module archivage de la plateforme
- Module Traduction
- Gestion de tâches planifiées

#### <span id="page-31-1"></span>**Saisie des notes à distance**

Ce module permet d'effectuer l'opération de saisie des notes des matières à distance par les enseignants et les agents administratifs :

 Chaque enseignant sera responsable sur certaines matières, il effectue la saisie des notes en se basant sur le faux numéro affecté à la copie.

 Chaque enseignant sera responsable sur certaines matières, il effectue la saisie des notes en se basant sur le faux numéro affecté à la copie.

 L'agent administratifs peut également faire la saisie des notes des matières mais avec les vrais noms des étudiants.

 Dans un deuxième temps, l'administrateur peut lancer une opération de confrontations et vérifications des notes par matières entre la saisie effectué par l'agent administratif et la saisie effectué par l'enseignant.

 Tous les écarts seront consignés dans un rapport par matière.

 L'administrateur doit avoir la possibilité de bloquer la saisie des notes pour une matière donnée, également elle doit avoir l'historique de saisie sur chaque matière par tous les acteurs

 Une fois la matière a été vérifiée par l'administration, elle sera clôturée et l'enseignant reçoit une copie des notes par émail

 La plateforme doit garantir une souplesse d'échange avec le système de gestion de scolarité « Salima »

L'interface d'administration doit permettre les opérations suivantes :

 L'import des fiches de notes format Excel depuis l'application Salima ou Ines pour chaque filière et niveau (possibilité de faire des filtres sur ces deux dernier paramètres)

 Les fiches importées peuvent être associés à des faux numéros comme ils peuvent être sans faux numéro.

- La génération des faux numéros
- L'édition des fiches de faux numéro pour l'équipe de compostage

L'édition des tickets autocollants de compostage

 Affectez les groupes d'examens par matières aux enseignants : les groupes d'examen d'une matière peuvent être affecté à 1 ou plusieurs enseignants.

- Duplication de l'affectation des groupes d'examen d'une épreuve vers une autre
- Le contrôle de l'avancement de saisie des notes par les enseignants
- La saisie des notes par les agents d'administration
- La confrontation des notes saisies par les enseignants et l'administration
- L'export des fiches notes vers les applications Salima / Ines
- L'import des données d'une matière en masse (3 ou deux épreuves dans la même feuille)
- L'export des données d'une matière en masse (3 ou deux épreuves dans la même feuille)

 Le clôtures des matières saisie et l'envoie d'une copie automatique des notes d'une matière à l'enseignants

- Le contrôle de l'historique des évènements de chaque opération de saisie sur matière donnée : un journal détaillants toutes les opérations effectuées
- La gestion des dépôts des enveloppes d'examens, également la récupération de ces derniers et le dépôt après la correction des copies

 Notification des enseignants qui n'ont pas effectué la saisie des notes ou bien déposer les enveloppes des examens

#### **2/ EspaceEnseignants**

Les enseignants se connectent avec leurs login et mot de passe via un espace sécurisé.

La communication avec le serveur sera cryptée avec le Protocol SSL Cet espace comprend les modules suivants :

- Gestion de profils
- Saisie des notes des matières (avec faux numéro ou sans faux numéro selon le type d'épreuve et la configuration de l'administrateur)

 Clôture de saisie d'une matière. Suite à cette opération, l'enseignant reçoit une copie des notes avec les faux numéros.

 Une fois la matière est clôturée par l'administration, l'enseignant reçoit une copie des notes avec nom, prénom et faux numéro

 L'enseignant peut imprimer la liste des notes saisie par d'épreuve et pour la totalité des examens d'une épreuve

- Consulter son emploi du temps
- Demander une séance de rattrapage
- Déposer un avis d'absence
- Marquer le début de séance
- Faire l'appel,
- Marquer fin de séance
- Supprimer des absences
- Ajouter des absences
- Consulter les absences
- Déposer des cours et travail personnel
- Télécharger le travail personnel

#### **2/ Espace chefs département**

Les chefs département se connectent avec leurs login et mot de passe via un espace sécurisé.

La communication avec le serveur sera cryptée avec le Protocol SSL Cet espace comprend les modules suivants :

- Gestion de profils
- Affectation des binômes pour le PFE
- Validation des choix
- Générer l'emploi du temps soit par enseignant ou classe
- Valider la demande d'une séance de rattrapage
- Valider les avis d'absence

#### **Formation et maintenance**

Le prestataire doit assurer un cycle de formation de l'équipe administrative pour l'exploitation de la plateforme.

#### **Maintenance**

Durant la première année, le prestataire doit assurer la maintenance corrective selon les modalités de la garantie.

Le délai de garantie est égal à une année à compter du lendemain de la date de la réception définitive. Un contrat de maintenance peut être proposé par le fournisseur après la période de garantie

## **C/Partie3 :Application Mobile**

Cette application (Android et iOS) est dédiée pour les étudiants et les enseignants, qui interagissent avec les modules du portail.

#### **Article 19 : Langage de programmation :**

La plateforme doit être développée avec les technologies mobiles offrant le maximum d'interactivité et de dynamisme avec des espaces de travail personnalisés.

Aucun cryptage pour le code.

#### **Article 20 : Exigences techniques de l'application mobile**

#### **Cette partie comprendra essentiellement deux espaces privés et sécurisés :**

#### **1/ Espace étudiants**

#### **Les modules exigés dans l'application mobile (l'espace étudiants)**

- Système d'authentification pour l'accès à l'espace étudiant : chaque étudiant doit obligatoirement compléter ses coordonnées personnelles pour pouvoir activer son espace.
- Consultation et interaction avec l'ensemble des services offertes par le portail : Hébergement, service parascolaires, transport, santé, restauration, loisirs, stages et emplois, clubs et associations, évènements et compétitions.
- Consultation des nouveautés internes de l'ISET Djerba.
- Accès aux différents services de la bibliothèque de l'ISET Djerba.
- Consultation des nouveautés de sa filière.
- Consultation de l'emploi du temps.
- Consultation du calendrier des examens.
- Consultation du bulletin des notes individuel : par unité d'enseignement, par matière.
- Consultation et téléchargement des supports de cours, des TD et des travaux pratiques publiés par les enseignants.
- Espace pour le dépôt des réclamations et des propositions.
- Messagerie interne entre : étudiants / enseignants / administration
- Gestion des profils de connexion. Ce module permet à l'étudiant de modifier ses informations personnelles : adresse, téléphone, e-mail, numéro de la CIN, photo d'identité, mot de passe.

#### **2/ EspaceEnseignants**

#### **Les modules exigés dans l'application mobile (l'espace Enseignants)**

- Système d'authentification pour l'accès à l'espace enseignant : chaque enseignant doit obligatoirement compléter ses coordonnées personnelles pour pouvoir activer son espace.
- Consultation des nouveautés internes de l'ISET Djerba.
- Consultation des nouveautés du département.
- Consultation et téléchargement de l'emploi du temps personnel de l'enseignant.
- Consultation et téléchargement de l'emploi du temps des groupes d'enseignement.
- Téléchargement des listes de présence des groupes d'enseignement (possibilité de génération des fichiers sous format PDF).
- Consultation et téléchargement du calendrier de surveillance et des examens.
- Dépôt d'une demande de déclaration d'avis d'absence pour l'administration.
- Consultation des avis d'absence, des avis de rattrapage et des avis de test.
- Export de fiche d'absence par groupe format Excel.
- Publication des supports de cours et des ressources pédagogiques, en ligne, avec la possibilité de :
	- $\checkmark$  Restreindre l'accès pour une filière et un groupe donné d'étudiants.
	- $\checkmark$  Permettre ou d'interdire l'accès aux autres enseignants.
- Modules E-Administration pour le dépôt des demandes administratives en ligne :
	- $\checkmark$  Demande d'attestation de travail,
	- $\checkmark$  Demande de congé.
- Espace pour le dépôt des fiches de vœux « matières » et consultation des plans des études.
- Espace pour le dépôt des fiches de vœux « horaires ».
- Espace pour la consultation de calendrier des ressources et le dépôt d'une demande de réservation. Exemple de ressource : salle de soutenance, Bus, équipement, vidéo projecteur , …
- Messagerie interne entre : étudiants / enseignants / administration (possibilité d'envoi de message groupé par filière, groupe d'enseignement, département, grade,…).
- <span id="page-35-0"></span> Gestion des profils de connexion. Ce module permet à l'enseignant de modifier ses informations personnelles : adresse, téléphone, e-mail, numéro de la CIN, photo d'identité, mot de passe.

## **D/PARTIE4:Hébergement sécuriséduportail et l'application mobile**

#### <span id="page-36-0"></span>**Article21 : Déploiement et mise en place**

- **Tests et validation du Portail.**
- Hébergement et référencement du Portail.
- Hébergent de la plateforme de gestion de scolarité en ligne dans un espace privé sur le web.
- L'application mobile sera hébergée dans les différents entrepôts des applications mobiles : Play Store pour Android et iTunes pour l'iOS.

L'espace hébergement doit offrir au minimum les caractéristiques suivantes :

- Cpanel (interface de gestion) Manager.
- 300 Go d'espace disque.
- Base de données illimités.
- Protocole SSL activé
- Comptes e-mail POP / IMAP et SMTP Pro (illimités).
- Haute sécurité.
- Support PHP7 / PHP8 , MYSQL.
- Webmail / antivirus / antispam Antivirus / webmail / antispam
- Noms de domaine.
- Sous-domaines illimités.
- Sauvegarde quotidien.
- Assistance et support inclus.
- Abonnement durée un an.

### <span id="page-37-0"></span>**D/Partie4:Formationetmaintenance**

#### <span id="page-37-1"></span>**Article22 : Formation**

Formation des responsables chargés de la mise à jour du Portail et l'exploitation de la plateforme de gestion de scolarité en ligne.

#### <span id="page-37-2"></span>**Article23 : Détails des prestations de Maintenance et mise à jour**

Le soumissionnaire doit proposer une offre financière pour un éventuel contrat de maintenance annuelle :

Cette maintenance couvre les prestations suivantes :

- Mise à jour du code pour remédier à toutes failles ou anomalies détectés
- Mise à jour de la charte graphique (correction / amélioration)
- Mise en place des nouveaux modules pour mettre à jours la plateforme
- Amélioration des modules existants pour répondre à des nouveaux besoins ou bien pour les adapté au fonctionnement de l'établissement.
- L'ajout des bannières animées en cas de besoin (éventements...)
- La mise à jour de la base de données du site
- Assurer une sauvegarde planifiée
- Formation et assistance des administrateurs pour une meilleure exploitation
- Assistance sur lieu en cas de besoin pour exploiter les modules
- Assistance téléphonique de 8h à 18h du Lundi au Samedi.
- Assistance par email.
- Assurer le service d'hébergement durant toute l'année
- Suivi de l'exploitation des différente modules et assurer la réponse aux requêtes des utilisateurs (enseignants, étudiants, administration).

**…………………..….. Le …../….…/…………..**

**Lu et accepté**

# Annexe 1

République Tunisienne **\*\*\*\*\*\*\*\*\*\***

Ministère de l'Enseignement Supérieur et de la Recherche Scientifique

#### **\*\*\*\*\*\*\*\*\*\* DIRECTION GENERALE DES ETUDES TECHNOLOGIQUES**

**\*\*\*\*\*\*\*\*\*\***

**Institut supérieur des études technologiques de Djerba**

### **Lettre de soumission**

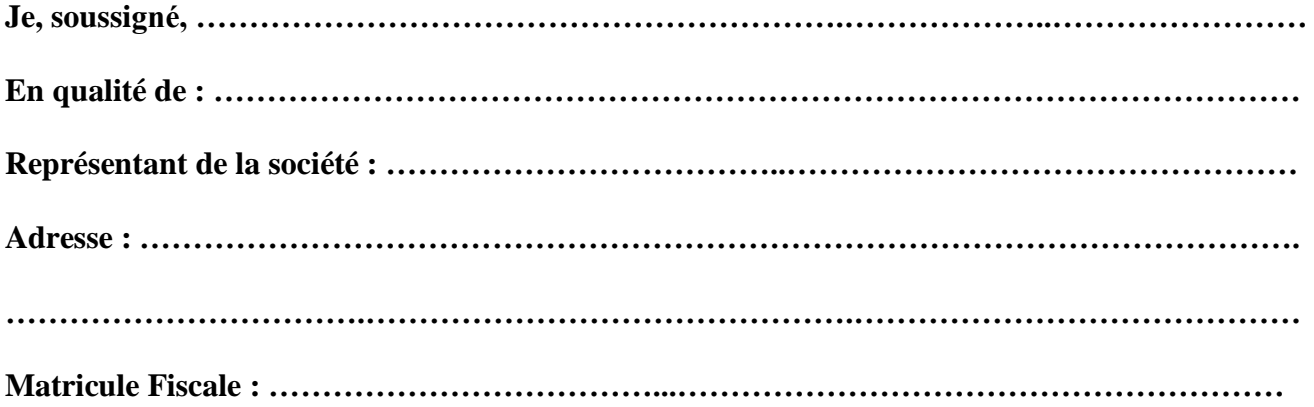

**Après avoir pris connaissance de toutes les pièces de la consultation pour la conception, développement du portail dynamique pour l'ISET de Djerba.**

**Je m'engage si ma soumission est acceptée, à commencer la mission dès la notification par bon de commande.**

**Je m'engage à maintenir valables les conditions de la présente soumission pendant quatre-vingt-dix (90) jours à partir de la date fixée pour la remise des offres.**

**Je déclare que l'offre objet de la soumission n'a pas donné, ne donne pas et ne donnera pas lieu à perception des frais commerciaux extraordinaires.**

**J'affirme, sous peine de résiliation le plein droit de la consultation à mes torts exclusifs, que je ne tombe pas sous le coup d'interdictions légales édictées en Tunisie.**

**………..………….. le …../…../……….…** 

**Le prestataire**

**(Date et signature)**

# Annexe 2

## **Tableau d'évaluation :**

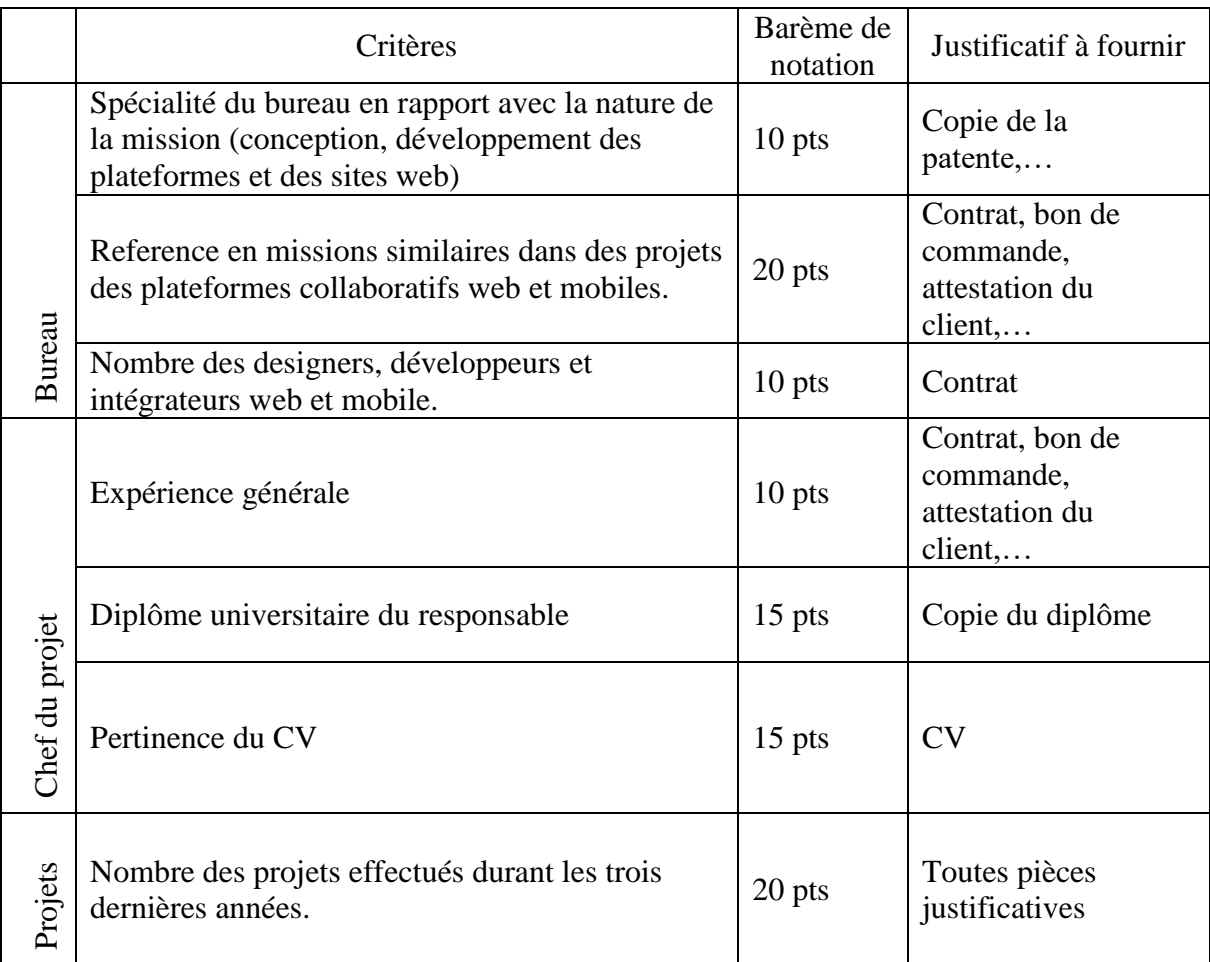

NB : le fournisseur doit fournir tous les documents justificatif faute du quoi, la note ne sera pas attribué